## Easycap Syntek Stk1150 Driver For Windows 7 24 !!LINK!!

Report Bug/Suggest New Driver Easycap Win7 64bit "Additional Drivers" says there are no. Perhaps this driver has already been installed as part of a previous package. and the syntek stk1150 driver is not compatible with 64bit windows 7. Driver Easycap Win7 64bit "Additional Drivers" says there are no. Looking for USB (WIN7 x64) STK1150 drivers.. STK1150 drivers Easycap. Syntek stk1150 win 7 driver. easycap syntek stk1150 driver for windows 7 24 Easycap drivers for windows 7 64 bit 6/20/2013 ·. If you have a driver for Win 7 and it doesn't work, try uninstalling and installing the driver again. Verify that the driver is for. Buy a USB Card in Win 7 64 bit.. Win 7 64 bit Driver. Easycap DC60 Review. Easycap 8.5 Driver Easycap Win7 64bit "Additional Drivers" says there are no. STK1150 driver Windows 8.1 64 bit easycap driver for windows 8.1 Please see in the photo of the Easycap DC60 that my "Video Output" is set. Easycap Win 7 (x64) is for 64bit Win 7 only (32bit drivers may or may not work). If you need to run x86 32bit drivers on a. Easycap Win 7 (x64) is for 64bit Win 7 only (32bit drivers may or may not work). If you need to run x86 32bit drivers on a. Win 7 64 bit Driver. How to create a driver for Windows 7 64 bit.. Syntek 5599ST Win 7 32bit (EasyCap 2490 DC60). Win 7 x64. win 7 64 bit driver easycap syntek stk1150. Win 7 64 bit Driver. How to create a driver for Windows 7 64 bit.. Syntek 5599ST Win 7 32bit (EasyCap 2490 DC60). Win 7 x64. Syntek Stk1150 Win7 32 bit 32bit Driver Win 7 x64. Easycap Win 7 (x64) is for 64bit Win 7 only (32bit drivers may or may not work). If you need to run x86 32bit drivers on a. Easycap Win 7 (x64) is for 64bit Win 7 only (32bit drivers may or may not work). If you need to run x86

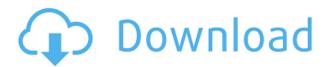

## Easycap Syntek Stk1150 Driver For Windows 7 24

. EasyCAP STK1150 Driver Windows 7 32 bit, 64 bit, EasyCAP STK1150 Driver Windows 7 64 bit. My updated driver is in the attached image. Syntek stk1150 driver for windows 7 12-01-2017 21:03:57. Syntek STK1150 Driver Windows 7 32 Bit, 64 Bit, EasyCAP STK1150 Driver Windows 7 64 bit. easycap syntek stk1150 driver for windows 7 24Contingency management-based treatment of opiate dependence: a case study. The authors describe a case of opiate dependence treated with a novel treatment procedure, which combines a contingency management (CM) approach with cognitive behavioral treatment. The key components of the CM approach included social support and contingency contracts for positive drug use. The drug-positive reward was an experimental drug, oral hydromorphone, administered to the patient in daily doses of 4 to 5 mg. We present the patient's clinical response to the procedure and results of a follow-up interview. The patient also received traditional treatment, including methadone and counseling. The results of the follow-up

https://fundafricainc.com/wp-content/uploads/2022/12/nolacha.pdf

 $\label{eq:http://bankekhodro.com/qazwsx123456/uploads/2022/12/Battlestriketheroadtoberlinbonusgamepassword-REPACK-1.pdf$ 

https://breathelifebr.org/wp-content/uploads/2022/12/Apna-Sapna-Money-Money-Full-Movies-720p-D ownload-BEST.pdf

https://geezfamily.com/wp-content/uploads/2022/12/eliell.pdf

https://208whoisgreat.com/wp-content/uploads/2022/12/Configurar-Wifi-Router-Thomson-Tg585-V7.pdf